# **R plotting (ggplot2) Create amazing plots in R**

Víctor Granda (@MalditoBarbudo)

2023-04-25

# The tidyverse

The **tidyverse** is a collection of R packages designed for data science, as a suite aimed at easening the data analysis in all its steps.

Created by Hadley Wickham, chief scientist of RStudio, and author of more than 30 R packages ( readr , ggplot2 , plyr , devtools , roxygen2 , rmarkdown ...)

All packages share an underlying design philosophy, grammar, and data structures.

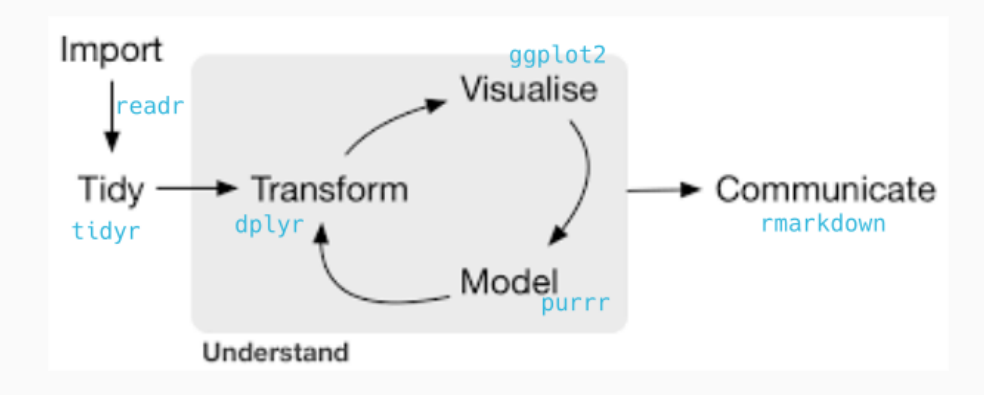

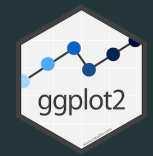

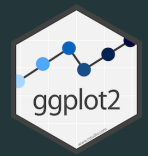

- *ggplot2* package
	- library(ggplot2)
- Based on Leland Wilkinson's "The Grammar of Graphs"
- Automatically in charge of plot formatting (text, titles, margins, colors...)
	- o It does a lot of thing by default
	- But they can be changed as we want
- *Easy* to use

```
# Load library
library(ggplot2)
# Draw the plot
plot1 \leftarrow gplot(data = iris,
  a
e
s
(
     x = Petal.Length,
     y = Petal.Width,
     color = Species
  \left( \right)\left( \frac{1}{2} \right)+<br>geom_point() +
  stat_smooth(method = lm) +
  stat_smooth(
     mapping = aes(
       x = Petal.Length,
                       y = Petal.Width
     ),
     data = iris,
     m
e
t
h
o
d
=
l
m
,
     color = 'black',
     se = FALSE
  \left( \right)# see the plot
p
l
o
t
1
```
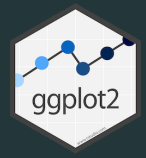

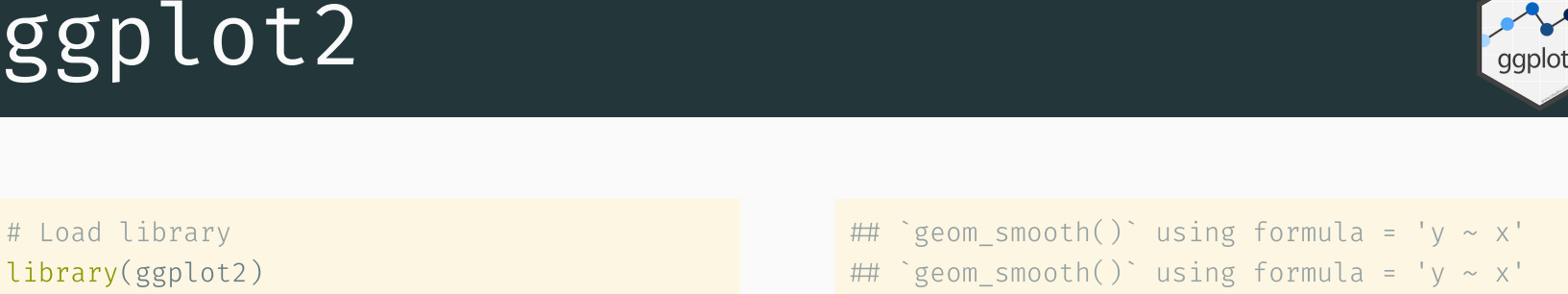

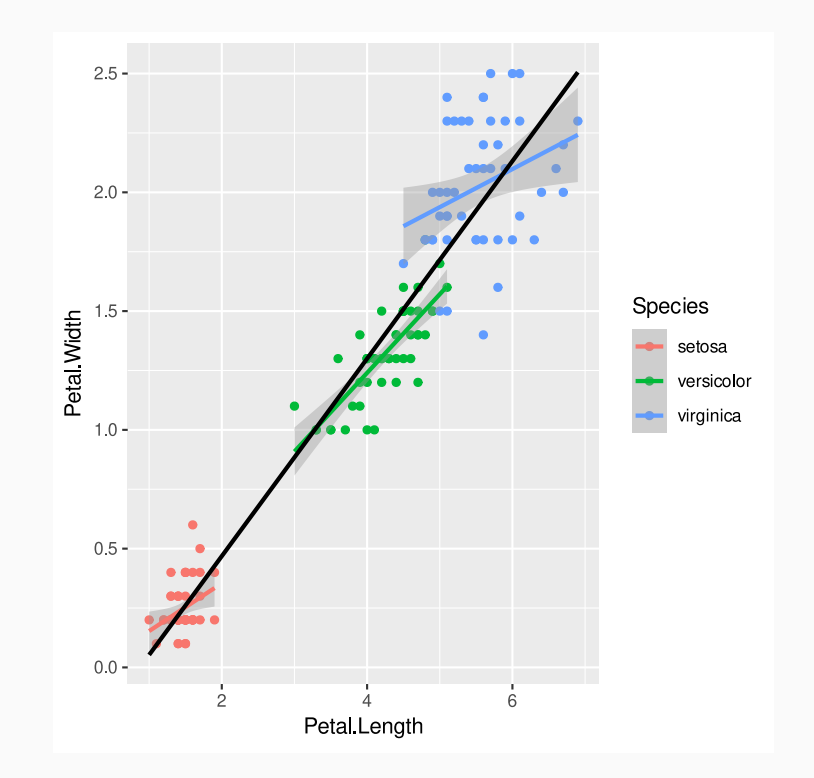

```
plot1 +
  theme bw() +
 labs(
   title = 'Length vs. Width (Petal)',
       x = 'Width', y = 'Length') +theme(plot.background = element rect(fill =panel.background = element rect(fill =
       legend.background = element_rect(fill
        legend.key = element rect(fill = 'trarpanel.grid = element blank(),
        panel.border = element_rect(colour = '
        legend.position = c(.8,.2))
```
 $\#$  `geom smooth()` using formula = 'y ~ x'  $\#$  `geom smooth()` using formula = 'y ~ x'

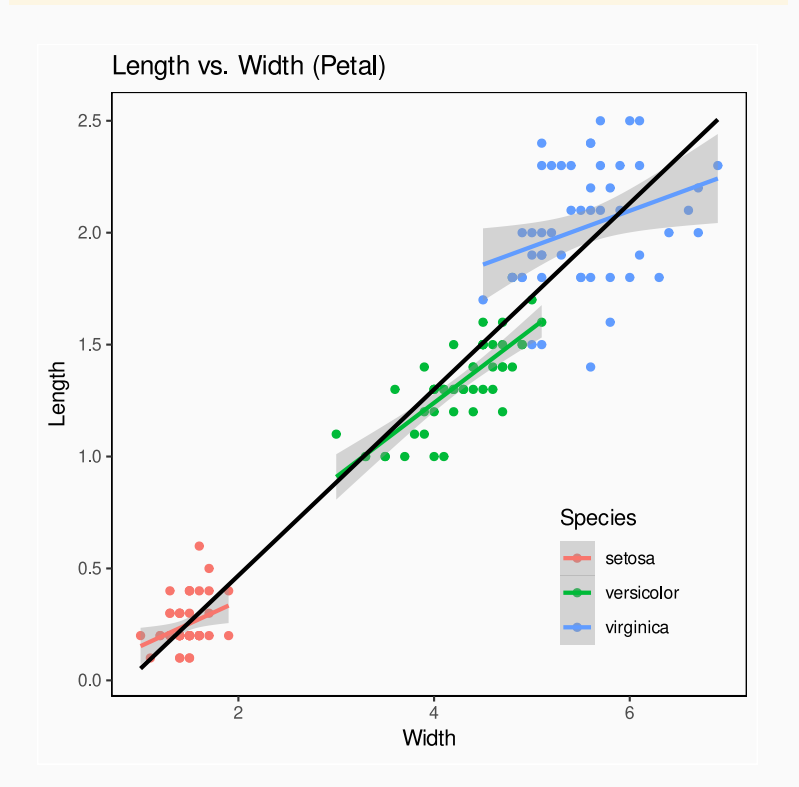

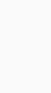

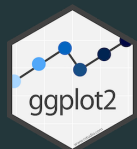

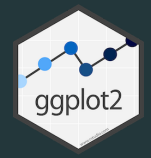

Based on Leland Wilkinson's "The Grammar of Graphs":

In summary, the grammar of graphs says that an statistical plot consists on **mapping** the data to **aesthetics** attributes (position, colour, shape, size...) of **geometric objects** (points, lines, bars). Plots may also contain statistical transformations (logs, smooths...) and an specific coordinate system (cartesian, polar...)

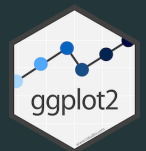

### **Main components of a ggplot plot**

- Data: a data.frame
- *aesthetics*: How and to where mapping the data
- *geom*: geometric objects mapped
- *facets*: conditional panels
- *stats*: statistical transformations (ablines, histograms...)
- *scales*: mapping scales (color, sizes, axes)
- coordinate system
- *themes*: predefined and custom themes and modifications

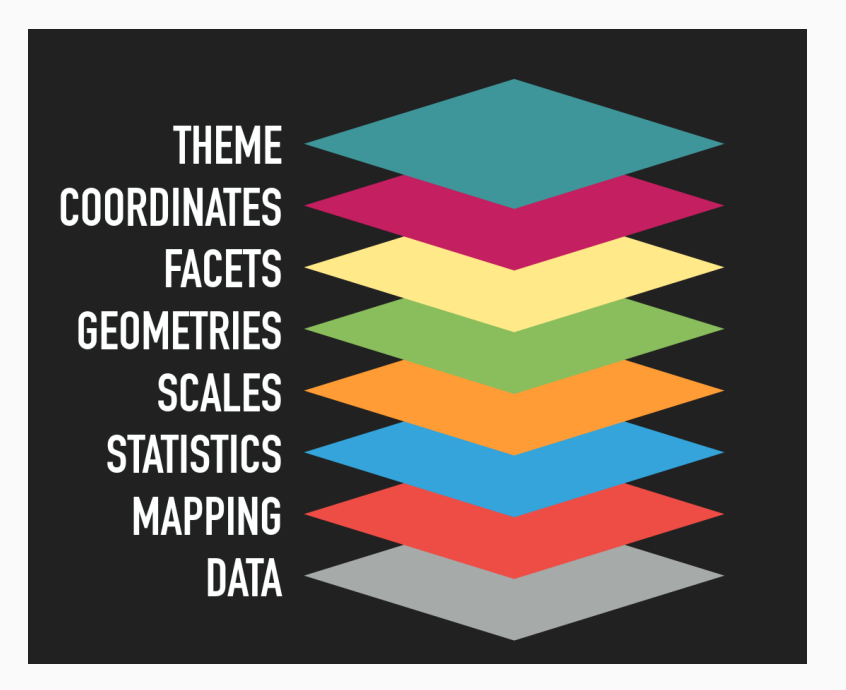

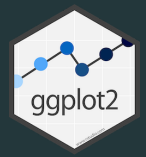

## Plot examples

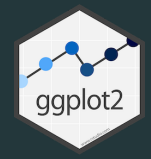

## Histogram

```
# Load the library and the data
# install.packages('ggplot2', dep=TRUE)
library(ggplot2)
# Histogram of petal width
```

```
iris_histogram 
  # data and aesthetics layers
  ggplot(data = iris, aes(x = Petal.Width)) +# geometry layer
  geom_histogram()
```

```
# Call the plot to see it
iris histogram
```
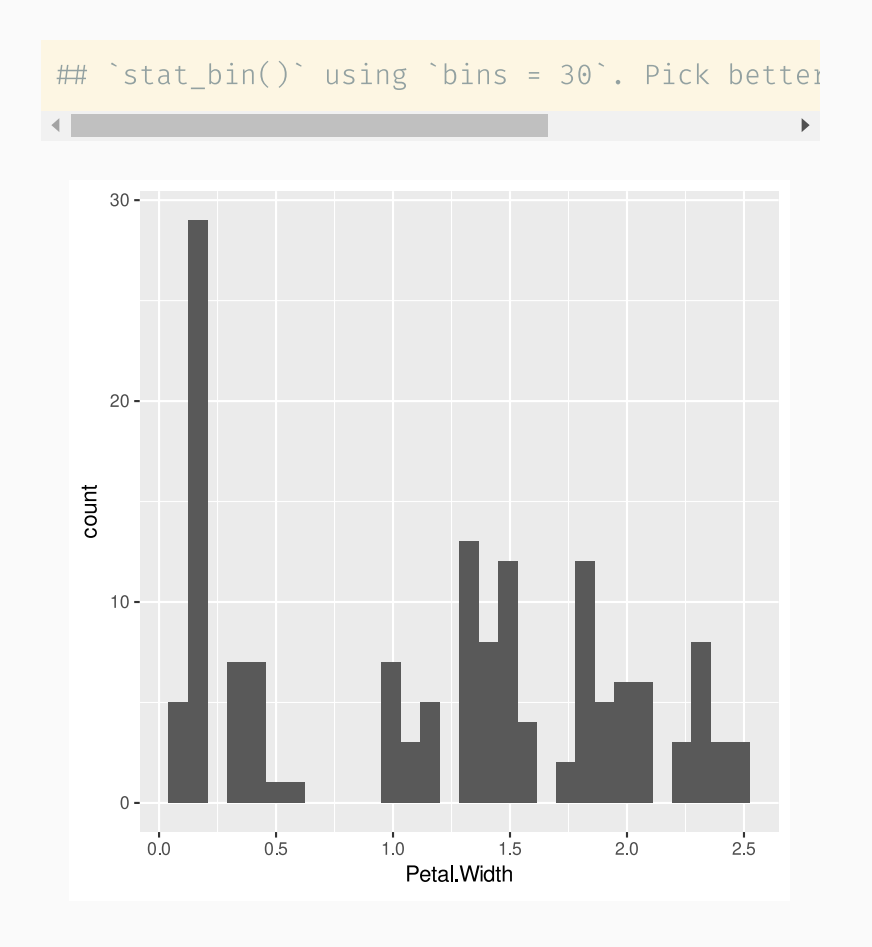

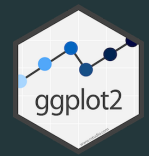

## Points

```
iris_points \leftarrow# data and aesthetics mapping layer
  ggplot(
   data = iris,
    aes(x = Petal.Width, y = Petal.Length)) +# geom layer
  geom_point()
# Call the plot to see it
iris_points
```
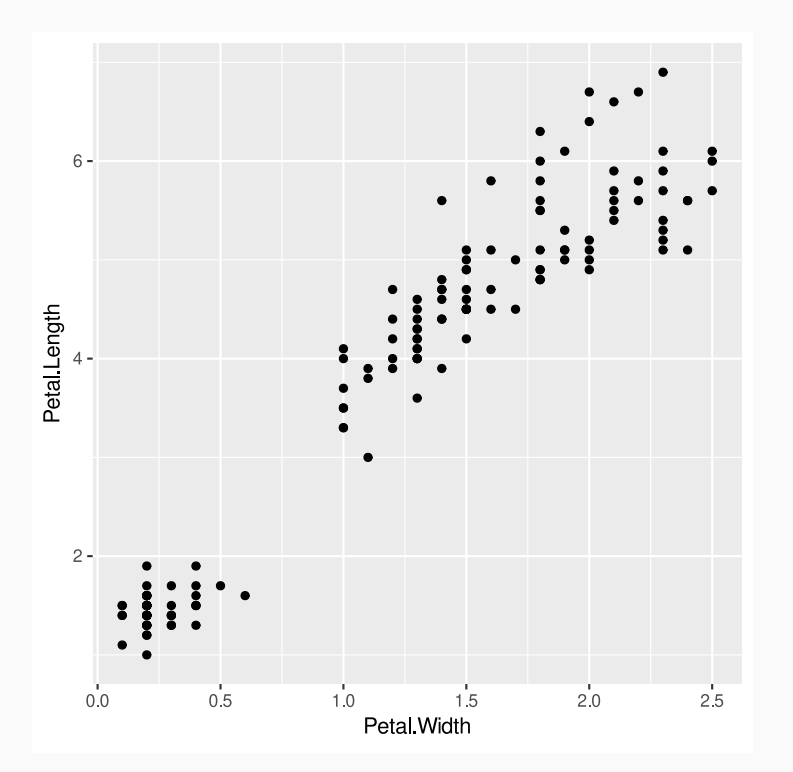

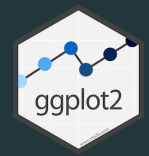

### Box-plots

```
iris_boxplot 
 ggplot(
   data = iris,aes(x = Species, y = Petal.Width)) +geom_boxplot()
# Call the plot to see it
iris_boxplot
```
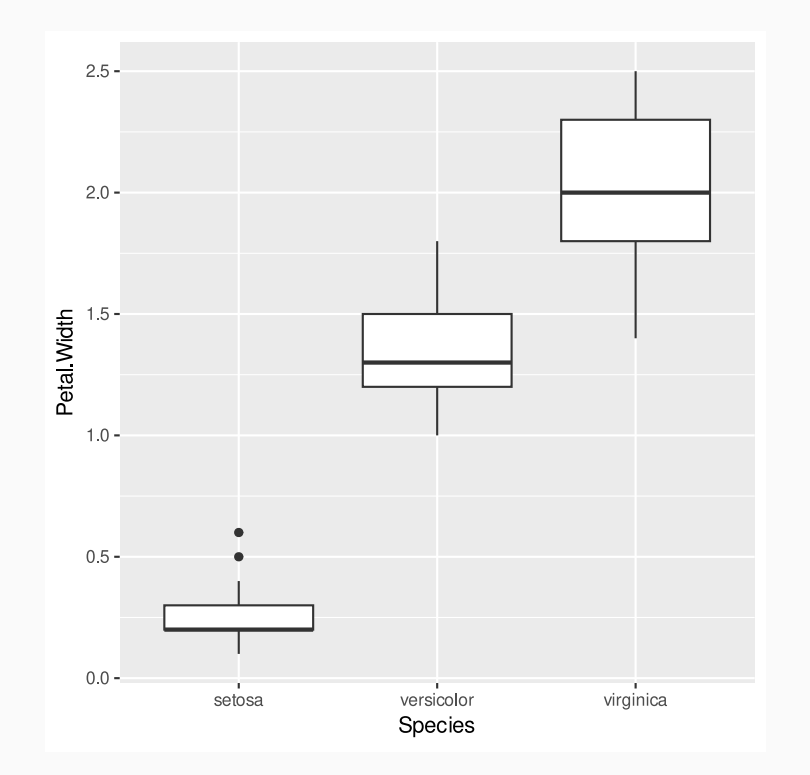

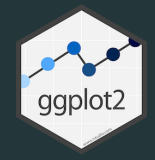

Colors, sizes, transparency and shapes can be **fixed** in the geometry:

```
ggplot(
  data = iris,
  aes(x = Petal.Width, y = Petal.Length)+geom_point(
    color = 'red', size = 4,alpha = .5, shape = 2
  \left( \right)
```
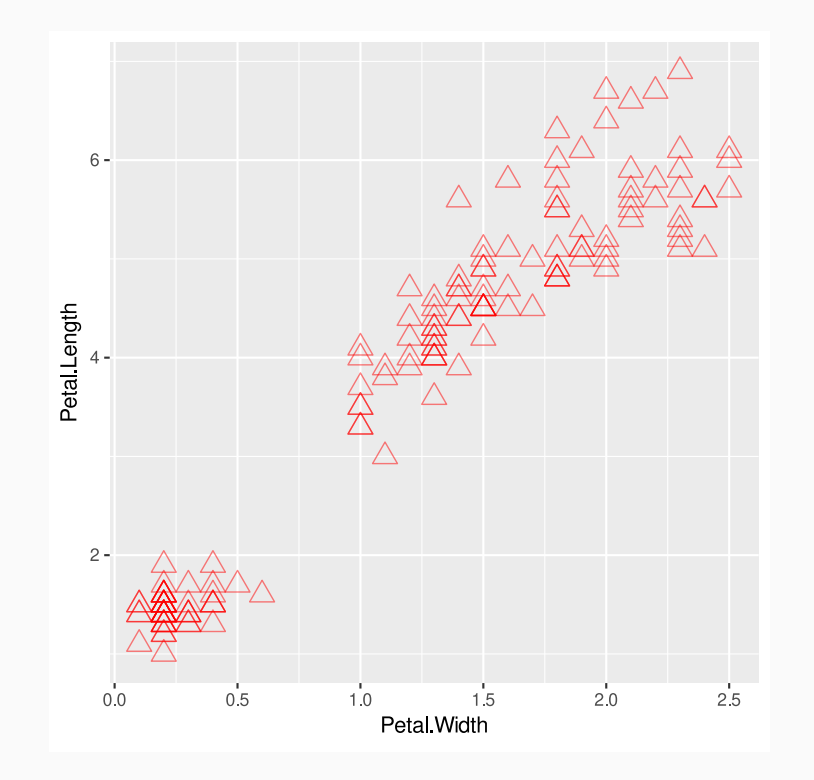

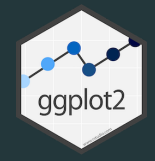

Colors, sizes, transparency and shapes can be fixed in the geometry, or they can be **mapped** to data variables:

```
ggplot(
  data = iris,
  aes(x = Petal.Width, y = Petal.Length)+geom_point(
     aes(
       colour = Species, size = Petal.Length,
       alpha = Petal.Length, shape = Species
     \left( \frac{1}{2} \right)\left( \right)
```
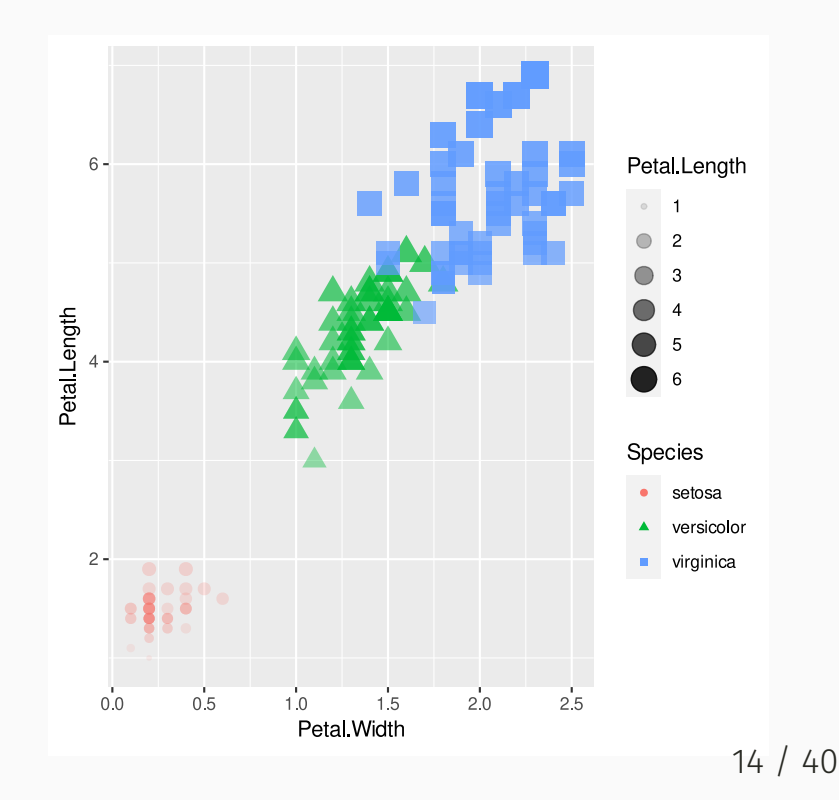

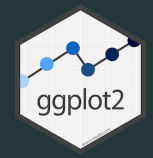

For some geometries, instead of colour we need to use fill :

```
iris_boxplot 
  ggplot(
    data = iris,
    \text{aes}(x = \text{Species}, y = \text{Petal}.Width)) +geom_boxplot(aes(fill = Species))
# Call the plot to see it
iris_boxplot
```
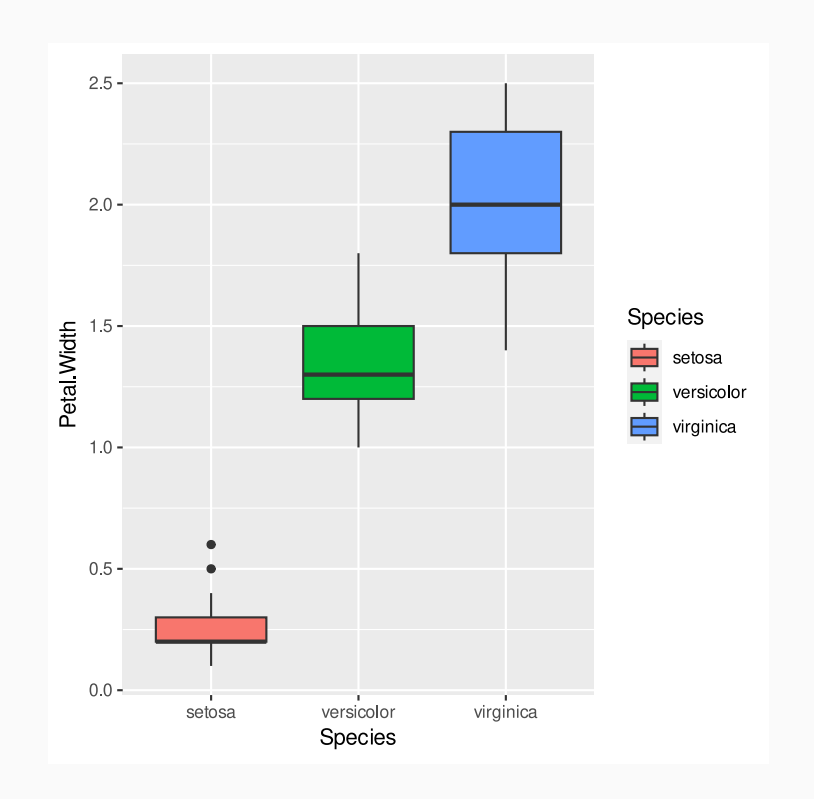

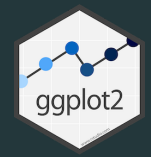

### **Where to set the** *aesthetics***?**

```
iris_boxplot 
  ggplot(
   data = iris,
   aes(x = Species, y = Petal.Width, fill = S)) +geom_boxplot()
# Call the plot to see it
iris boxplot
```

```
iris_boxplot_2 
  ggplot(data = iris) +
  geom_boxplot(aes(
    x = Species, y = Petal. Width, fill = Speci
  ))
# Call the plot to see it
iris_boxplot_2
\blacksquare
```
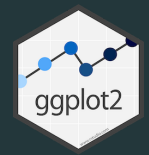

### **Where to set the** *aesthetics***?**

```
iris_boxplot 
  ggplot(
   data = iris,
   aes(x = Species, y = Petal.Width, colour =) +geom_violin() +
  geom_point(position = 'jitter', alpha = 0.6)
# Call the plot to see it
iris_boxplot
```
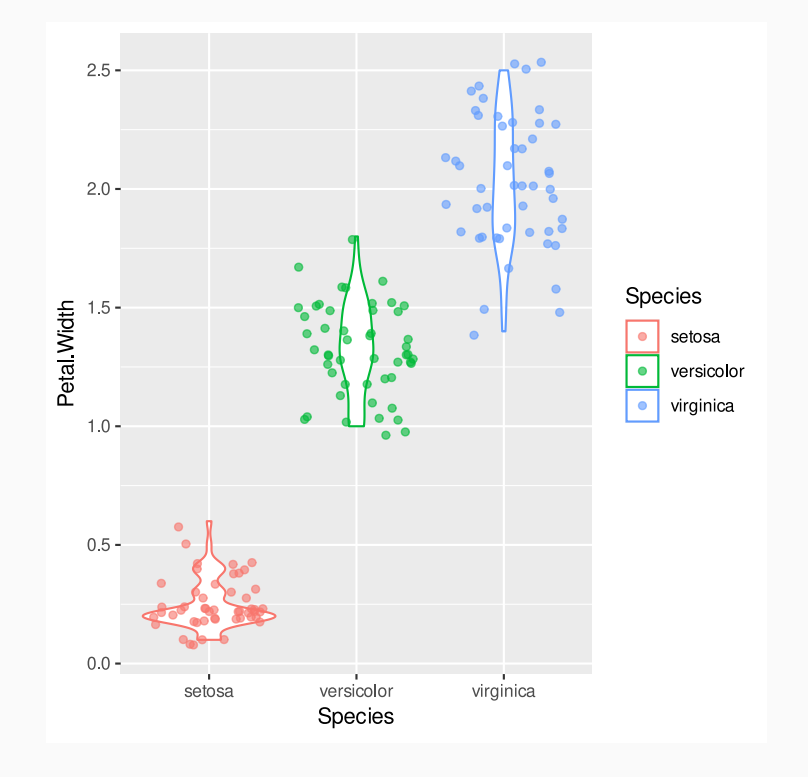

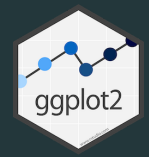

## **Facets**

```
iris_facets \leftarrow# data and aesthetics mapping layer
  ggplot(
    data = iris,
    aes(x = Petal.Width, y = Petal.Length)
  )
+
  # geom layer
  geom_point() +
  # facets layer
  facet_grid(cols = vars(Species))
# Call the plot to see it
iris_facets
```
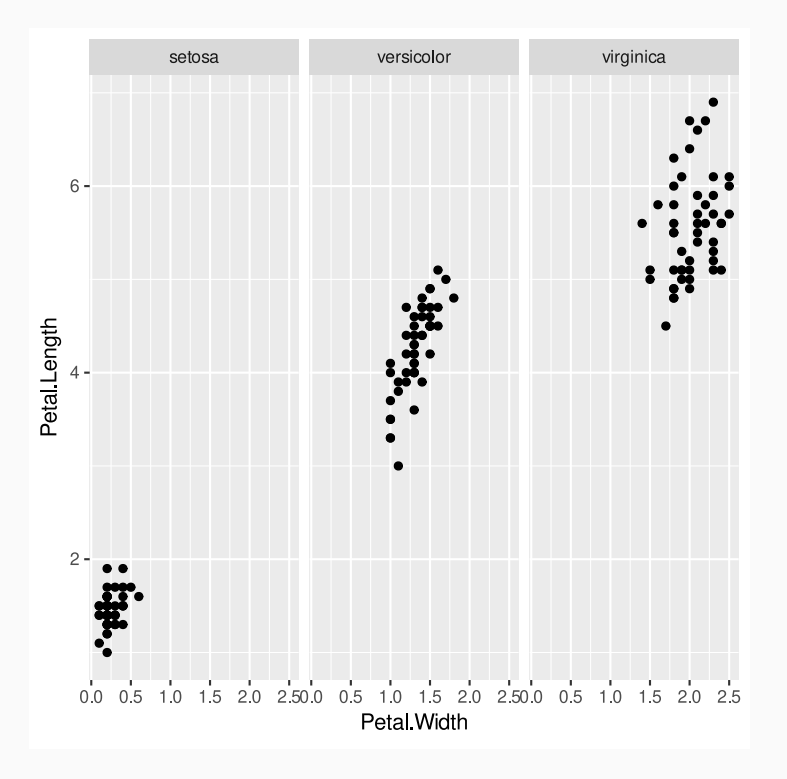

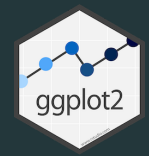

## **Facets**

```
iris_facets \leftarrow# data and aesthetics mapping layer
  ggplot(
    data = iris,
    aes(x = Petal.Width, y = Petal.Length)
  )
+
  # geom layer
  geom_point() +
  # facets layer
  facet_grid(
    rows = vars(Species),
    scales = 'free'
  \lambda# Call the plot to see it
iris_facets
```
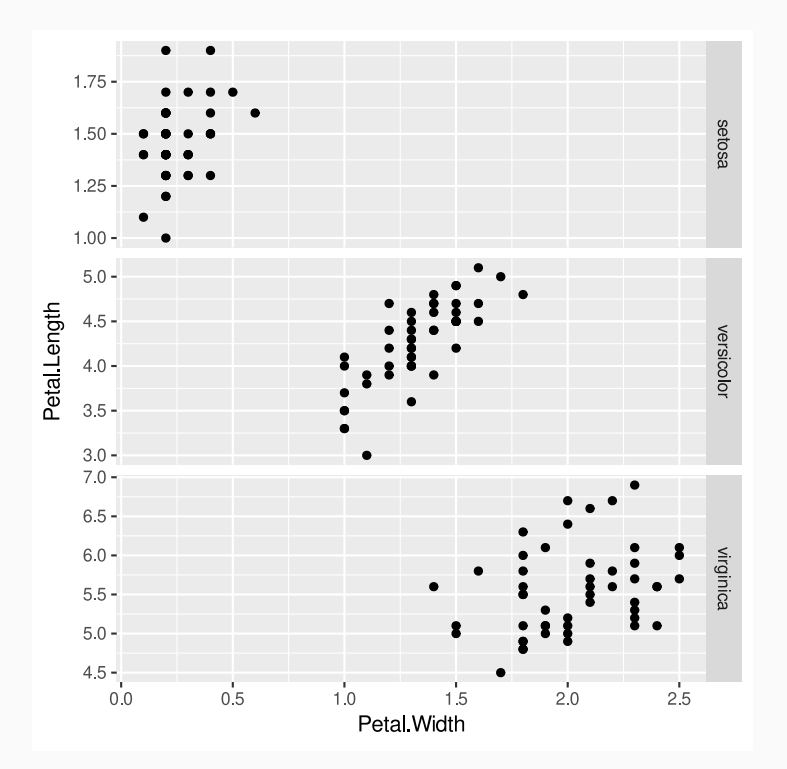

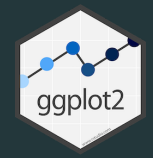

# Statistical transformations

#### Automatic ones

```
# Load the library and the data
# install.packages('ggplot2', dep=TRUE)
library(ggplot2)
# Histogram of petal width
iris histogram \leftarrow# data and aesthetics layers
  ggplot(data = iris, aes(x = Petal.Width)) +# geometry layer
  geom_histogram()
```

```
# Call the plot to see it
iris_histogram
```
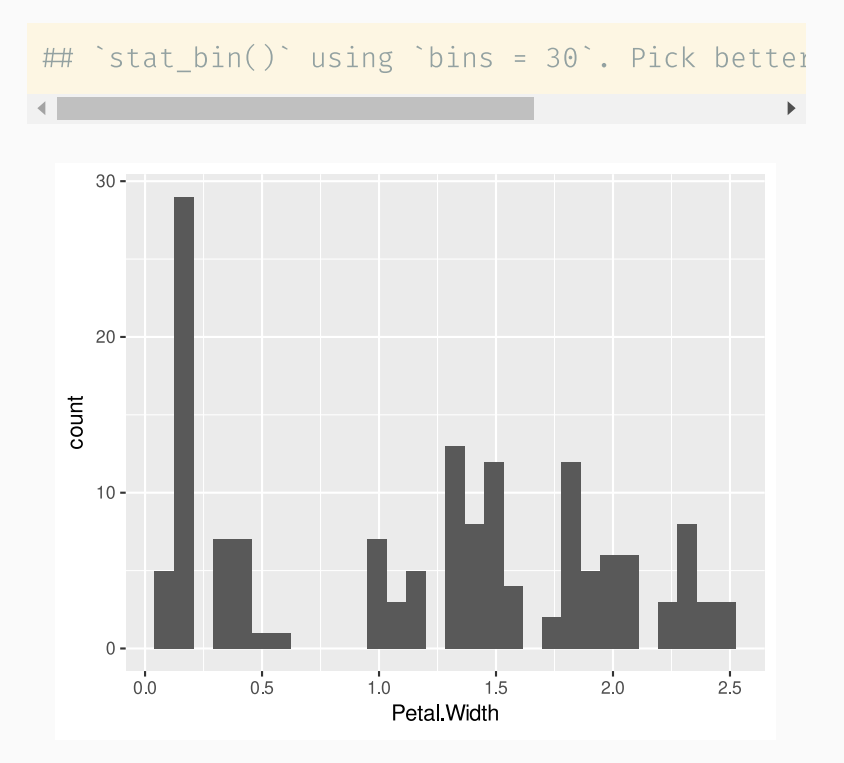

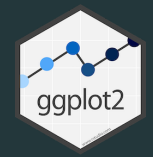

# Statistical transformations

#### Declarative ones:

```
iris points \leftarrow# data and aesthetics mapping layer
  ggplot(
   data = iris,
    aes(x = Petal.Width, y = Petal.Length)) +# geom layer
  geom_point() +
  # stats layer
  stat smooth(method = 'lm')
# Call the plot to see it
iris_points
```
 $\#$  'geom\_smooth()' using formula = 'y ~ x'

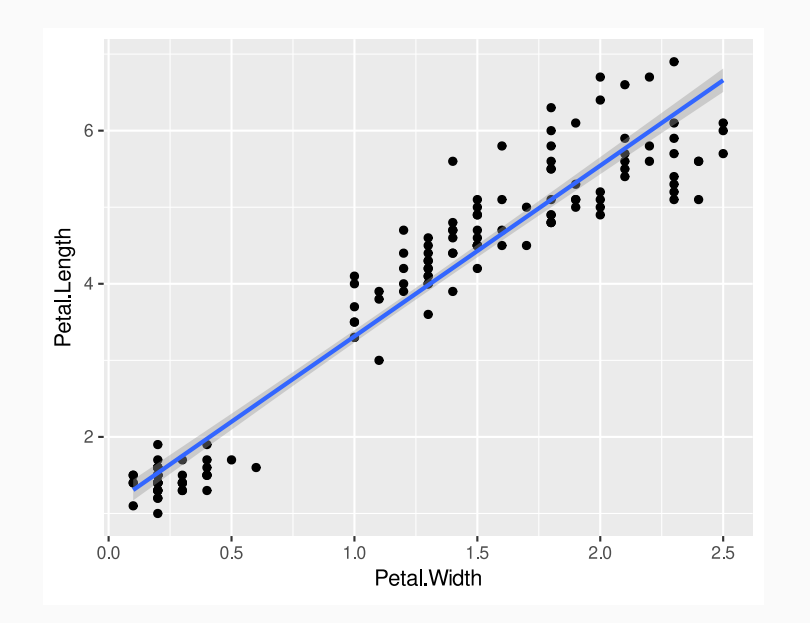

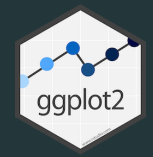

# Statistical transformations

#### Declarative ones:

```
iris points \leftarrow# data and aesthetics mapping layer
  ggplot(
    data = iris,
    aes(
      x = Petal.Width, y = Petal.Length,
      colour = Species
     \left( \frac{1}{2} \right)) +# geom layer
  geom_point() +
  # stats layer
  stat_smooth(method = 'lm', se = FALSE)
# Call the plot to see it
iris_points
```
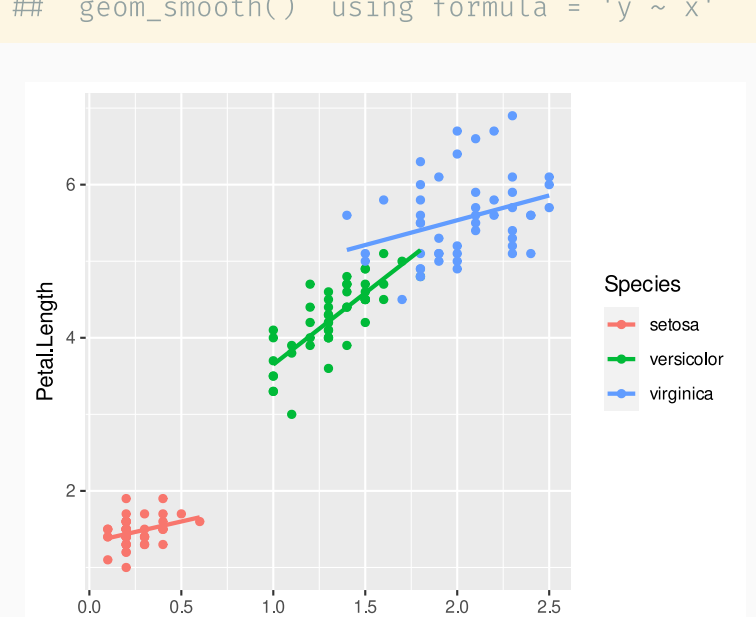

Petal Width

`geom\_smooth()` using formula = 'y ~ x'

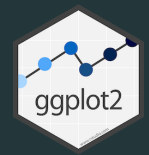

# Other stats

```
iris_points \leftarrow
```

```
# data and aesthetics mapping layer
  ggplot(
    data = iris,
    a
e
s
(
       x = Petal.Width, y = Petal.Length,
       colour = Species
    \left( \frac{1}{2} \right))
+
  # geom layer
  geom_point() +
  # stats layer
  stat_ellipse()
# Call the plot to see it
iris_points
```
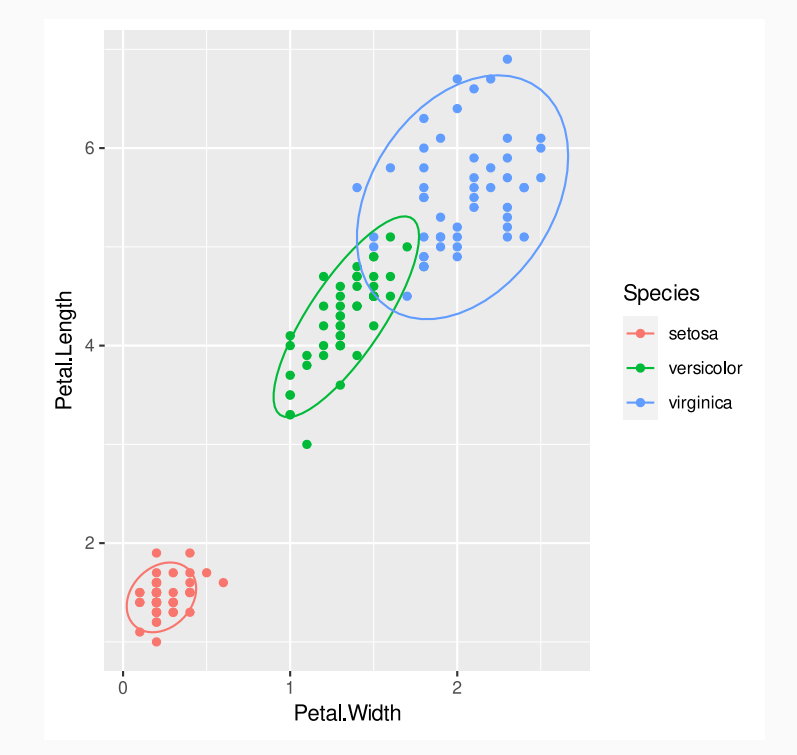

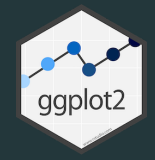

# Scales

Scales refers not only to axis scales, but all *aesthetics* (color/fill scales, shape scales...)

```
iris points \leftarrow# data and aesthetics mapping layer
  ggplot(
    data = iris,
    aes(
      x = Petal.Width, y = Petal.Length,
      colour = Species
     \left( \frac{1}{2} \right)\rightarrow# geom layer
  geom_point() +
  # scales layers
  scale x continuous(breaks = c(0.2, 1.5, 2.2)scale_y_continuous(trans = 'log10')
# Call the plot to see it
iris_points
```
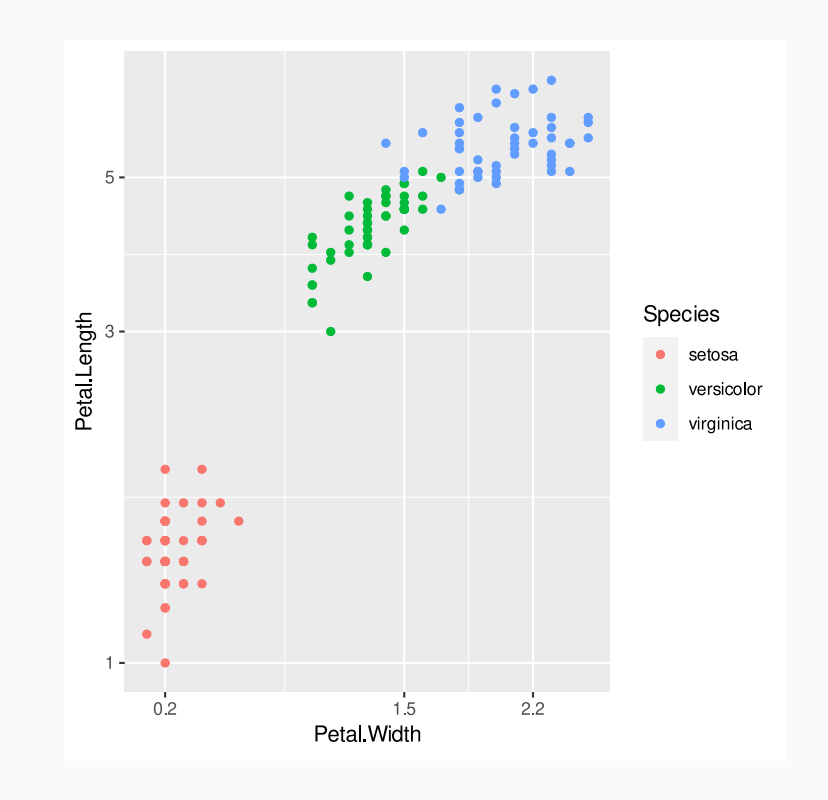

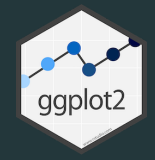

# Scales

Scales refers not only to axis scales, but all *aesthetics* (color/fill scales, shape scales...)

```
iris points \leftarrow# data and aesthetics mapping layer
  ggplot(
    data = iris,
    aes(
       x = Petal.Width, y = Petal.Length,
       colour = Species
     \left( \frac{1}{2} \right)\rightarrow# geom layer
  geom_point() +
  # scales layers
  scale_colour_brewer(type = 'qual')
# Call the plot to see it
iris_points
```
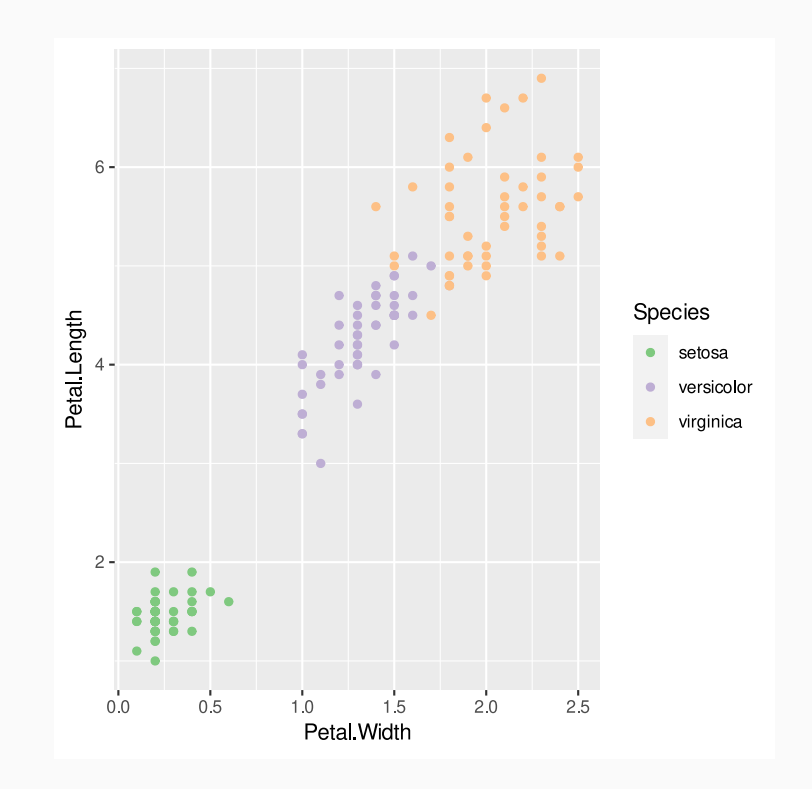

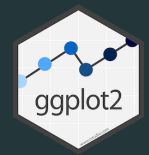

# Coordinates

```
mpg_pie \leftarrow
```

```
# data and aesthetics mapping layer
  ggplot(
    data = mpg,
    aes(x = class, fill = class)
  )
+
  # geom layer
  g
e
o
m
_
b
a
r
(
)
+
  # scales layers
  scale_fill_brewer(type = 'qual')
# Call the plot to see it
m
p
g
_
p
i
e
```
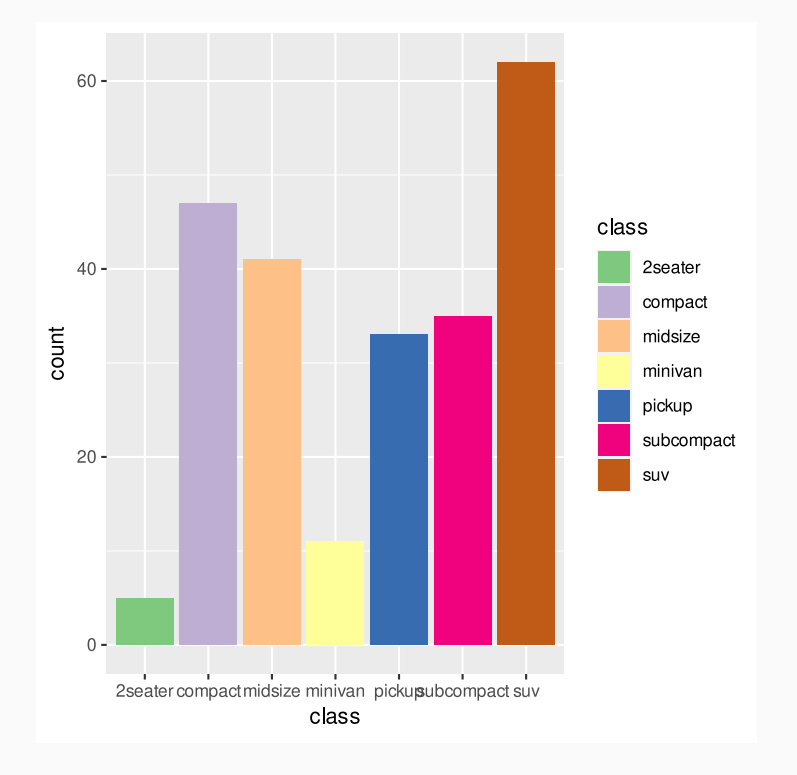

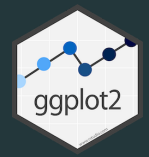

# Coordinates

```
mpg_pie \leftarrow
```

```
# data and aesthetics mapping layer
  ggplot(
    data = mpg,
    aes(x = class, fill = class)
  )
+
  # geom layer
  g
e
o
m
_
b
a
r
(
)
+
  # scales layers
  scale_fill_brewer(type = 'qual') +
  # coordinates layer
  coord_polar()
# Call the plot to see it
m
p
g
_
p
i
e
```
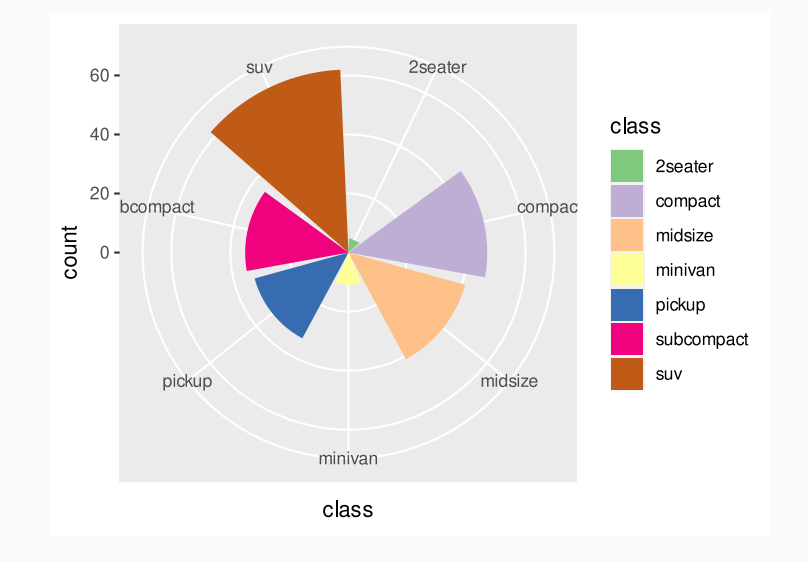

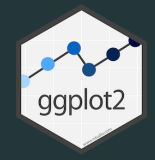

# Themes

Themes allows tuning plot elements not depending on mapping or aesthetics (like plot background, grid lines...)

```
iris points themed \leftarrow# data and aesthetics mapping layer
  ggplot(
    data = iris,
    aes(
      x = Petal.Width, y = Petal.Length,
      colour = Species
    \left( \right)) +# geom layer
  geom_point() +
  # scales layers
  scale colour brewer(type = 'qual') +
  # theme
  theme minimal() +theme(legend.position = c(.8, .2))
# Call the plot to see it
iris points themed
```
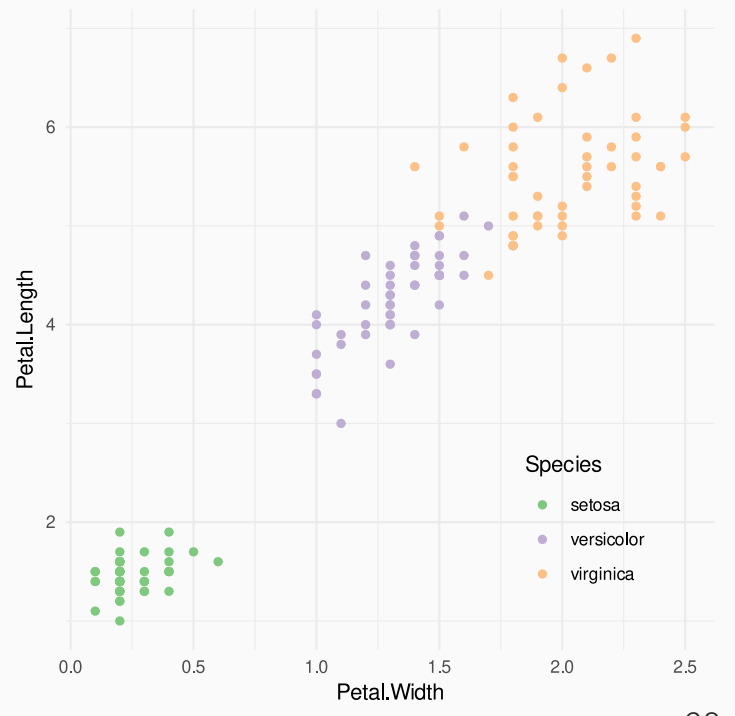

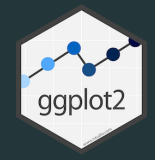

# Annotation

Themes allows tuning plot elements not depending on mapping or aesthetics (like plot background, grid lines...)

```
iris_points_annotated \leftarrow # data and aesthetics mapping layer
   ggplot(
     data = iris,
     aes(
      x = Petal.Width, y = Petal.Length,
       colour = Species
\qquad \qquad) + # geom layer
   geom_point() +
   # scales layers
   scale_colour_brewer(type = 'qual') +
   # theme
   theme_minimal() +
  theme(legend.position = c(.8, .2)) +
   labs(
    x = "Petal width [cm]", y = "Petal length [cm]",
     title = "Iris spp",
     subtitle = 'Petal relationships',
     caption = "Data from Anderson, E (1935)"
\rightarrow# Call the plot to see it
```
iris\_points\_annotated

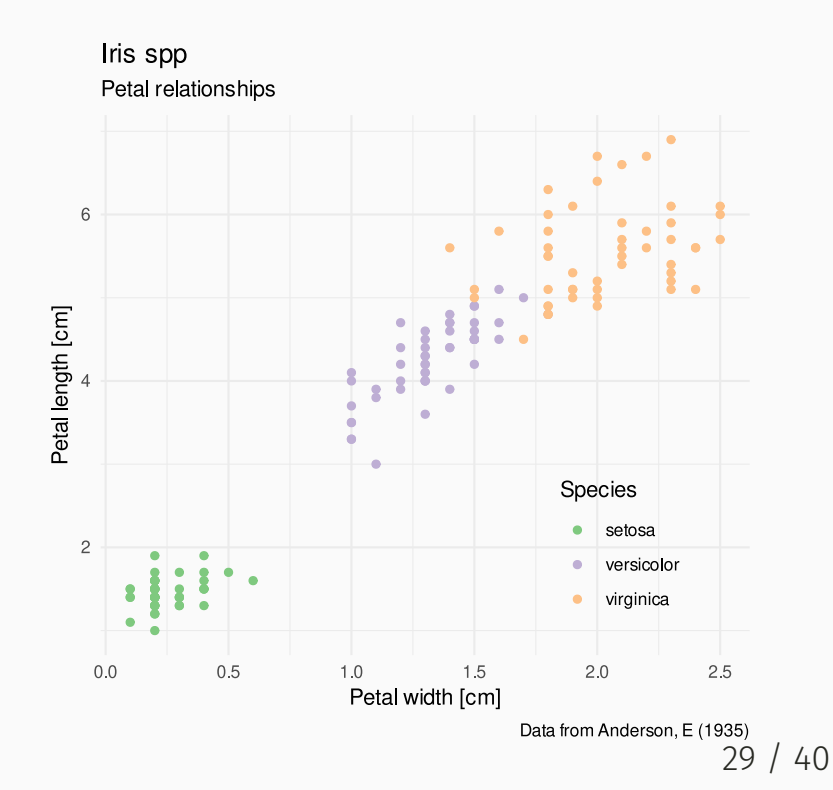

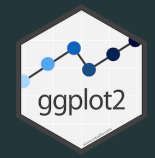

# gpplot2 ecosystem

A lot of satellite packages around ggplot offer *extras* to improve plots and add functionalities:

- Text annotations and labels:
	- ggforce  $\circ$
	- ggrepel  $\circ$
- Animation
	- gganimate
- Plot composition
	- patchwork  $\circ$
	- cowplot  $\circ$
- And so more ([https://exts.ggplot2.tidyverse.org/gallery/\)](https://exts.ggplot2.tidyverse.org/gallery/)

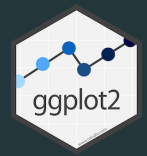

Composition of plots with labels in a easy way

```
# install.packages('patchwork')
library(patchwork)
```
iris\_points + iris\_boxplot + iris\_histogram

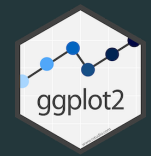

```
## `stat_bin()` using `bins = 30`. Pick better value with `binwidth`.
```
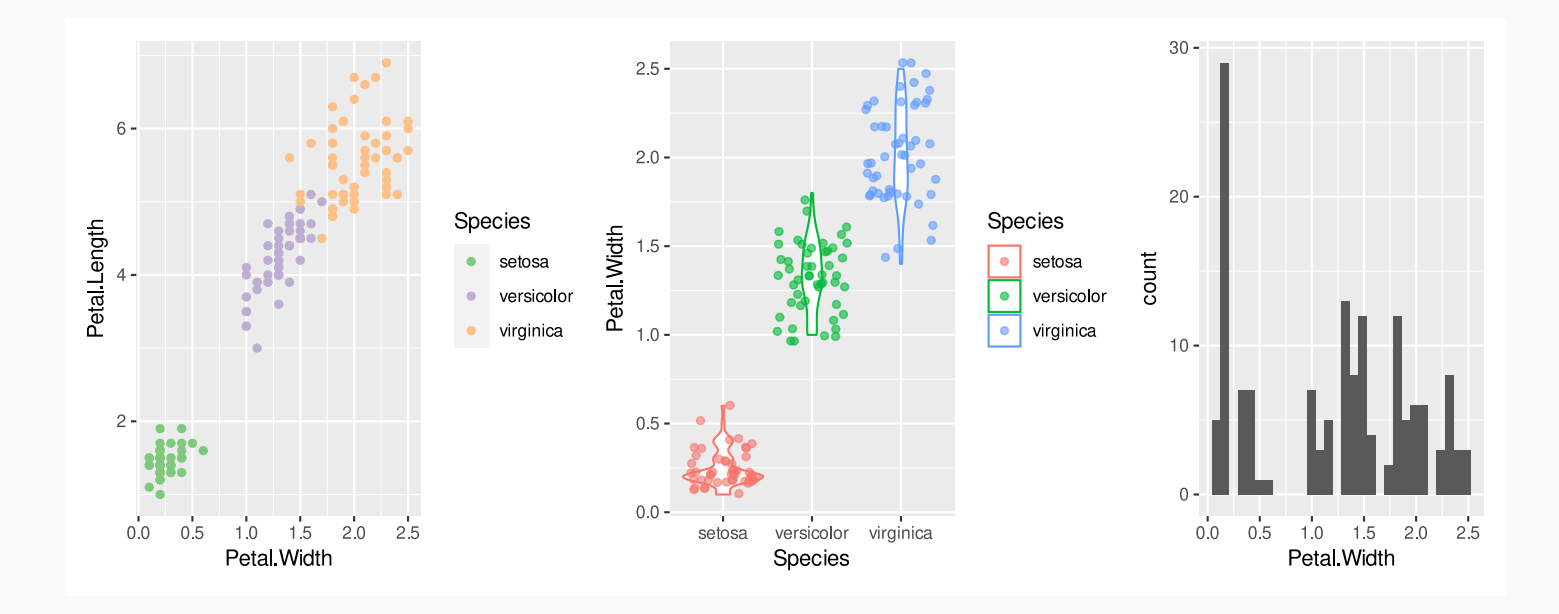

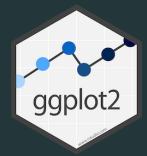

Composition of plots with labels in a easy way

```
# install.packages('patchwork')
library(patchwork)
```
(iris\_points | iris\_boxplot) / iris\_histogram

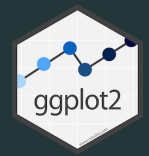

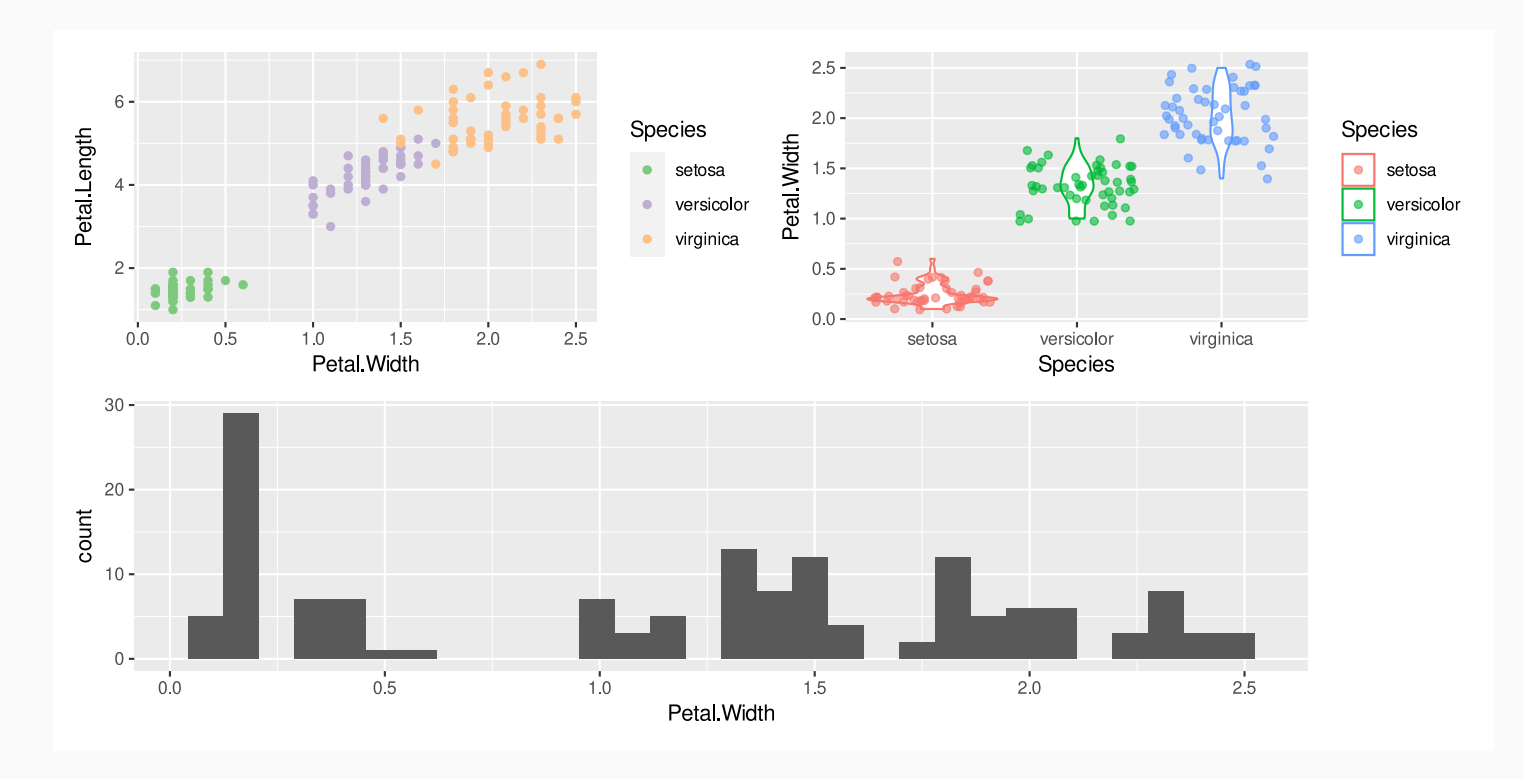

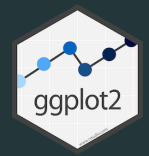

```
# install.packages('patchwork')
library(patchwork)
composed_plot \leftarrow (iris_points \mid iris_boxplot) / iris_histsqramcomposed_plot +
  plot_layout(guides = 'collect') +
  plot_annotation(
    title = 'Iris spp.',
    subtitle = 'Petal width',
    tag_levels = 'A'
  \left( \right)
```
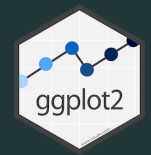

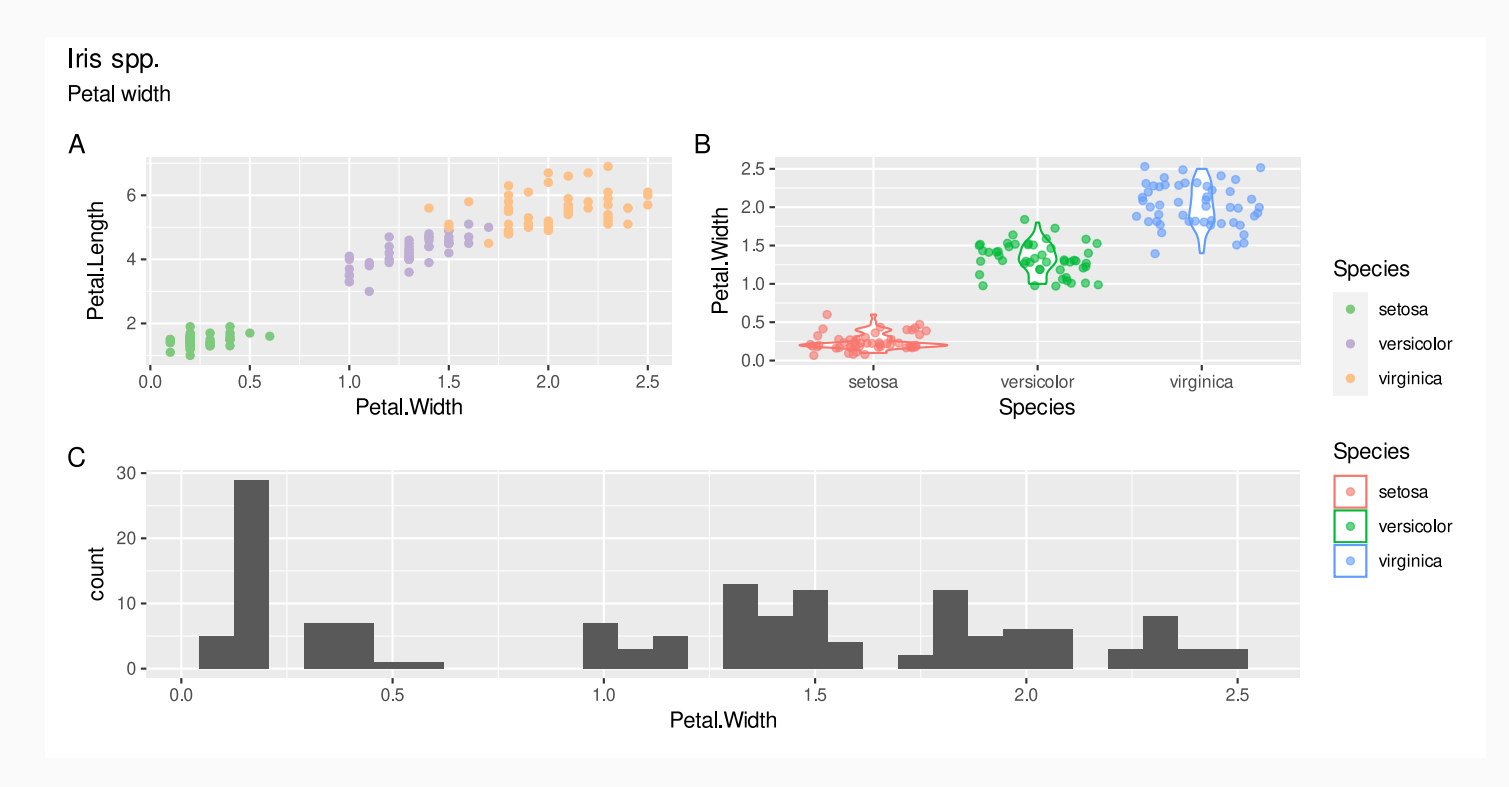

# Saving plots

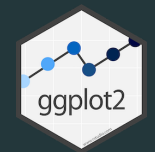

```
ggsave(
  "composed_plot.svg", composed_plot,
  device = "svg", width = 800, height = 600, units = "px", dpi = 70\lambda
```
# Exercise

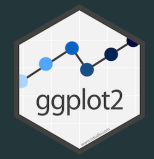

As we saw yesterday, we are gonna check the health of the Star Wars characters, but graphically, still using the the starwars dataset:

- 1. Represent height (x axis) versus mass (y axis), with different symbols/color for each gender, and adjusted linear model for each gender. If you find any outlier (thinking of you Jabba!!), remove it from the data set before plotting the data
- 2. weight violin plot, with points also represented, for each gender.
- 3. repeat both plots, but faceted by gender.
- 4. combine the first two plots in one with patchwork, adding title, and letters indicating each plot.

Exercise

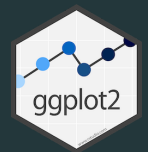

#### ## `geom\_smooth()` using formula = 'y  $\sim x'$

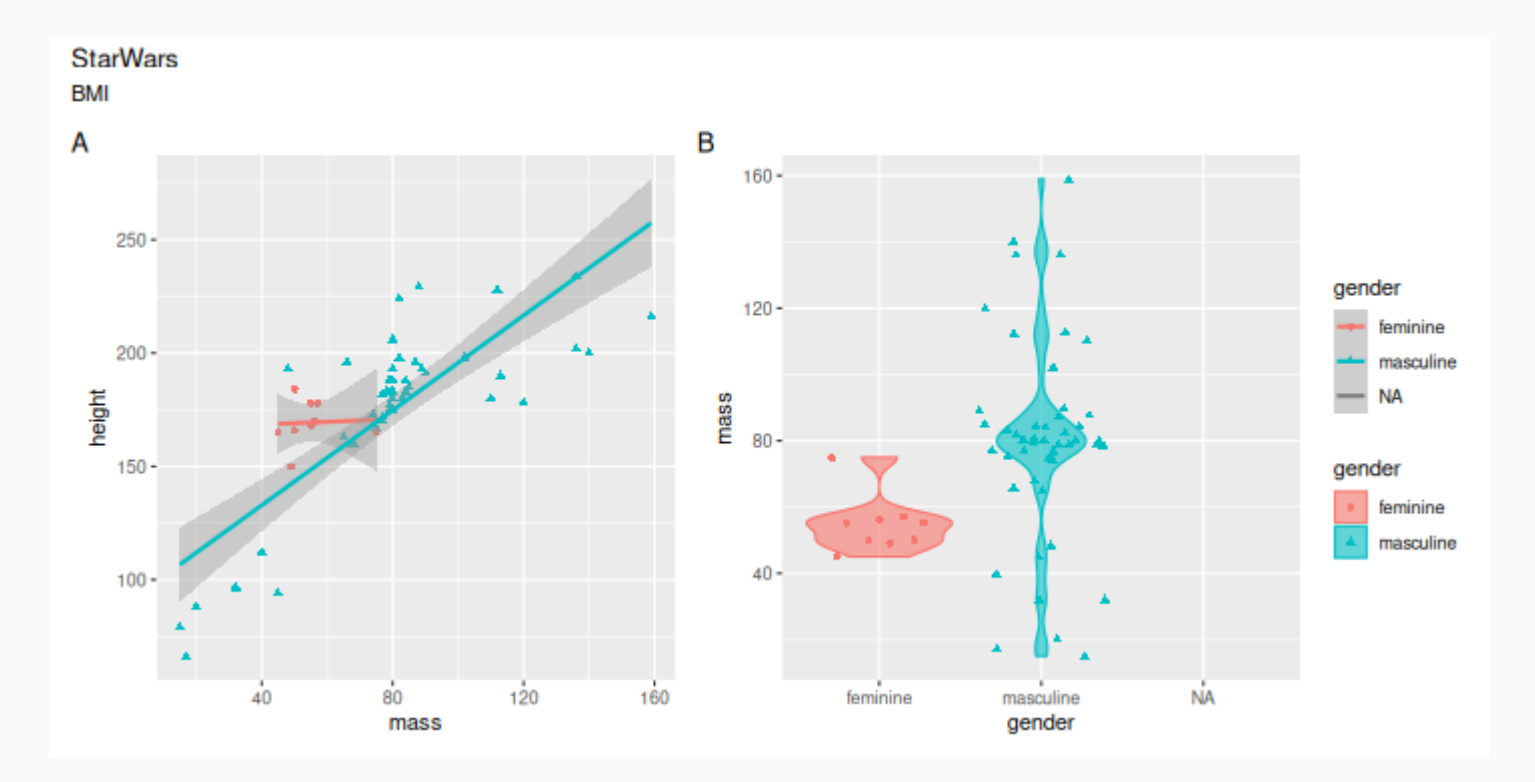

## Thank you!

v.granda@creaf.uab.cat